個人用のIDと初期パスワードが発行されます。

※1 IDは変更できません。

## アビーム健康保険組合にご所属の 新入社員のみなさまへ

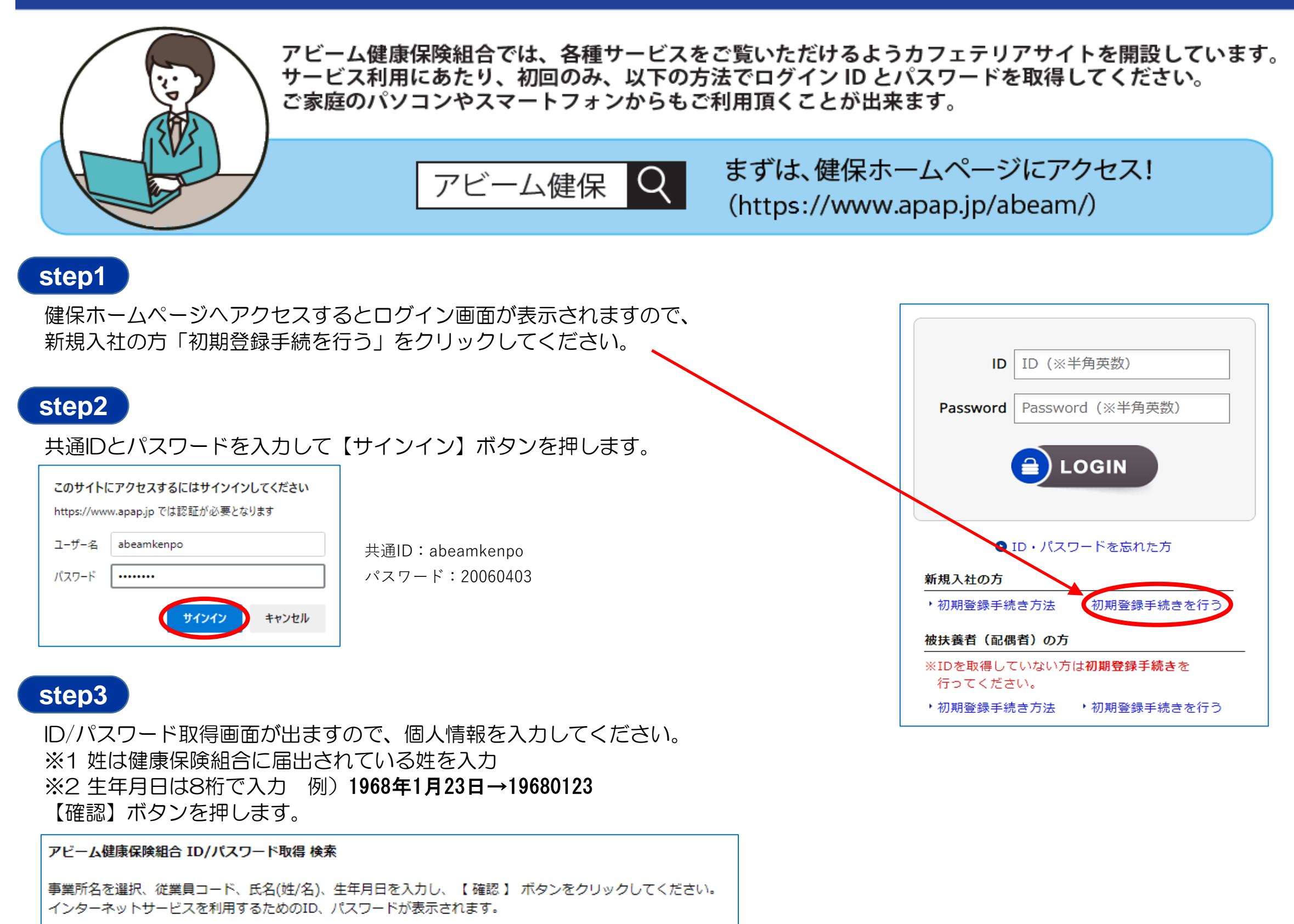

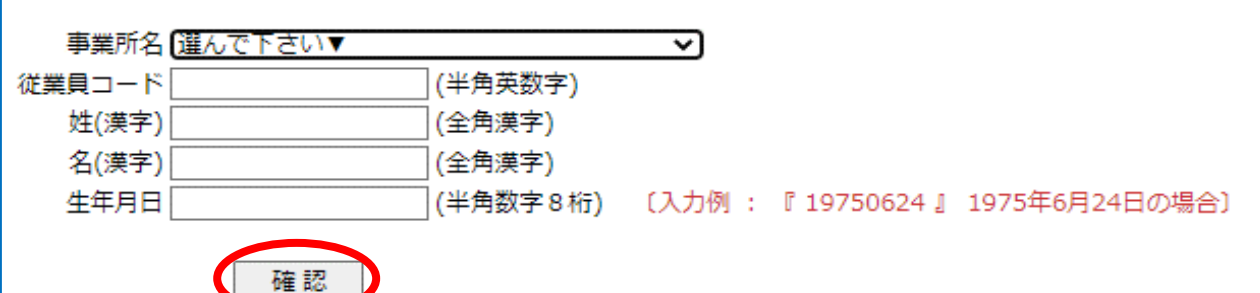

※2 初期パスワードはログイン後【アカウントサービス→パスワード変更】で変更できます。

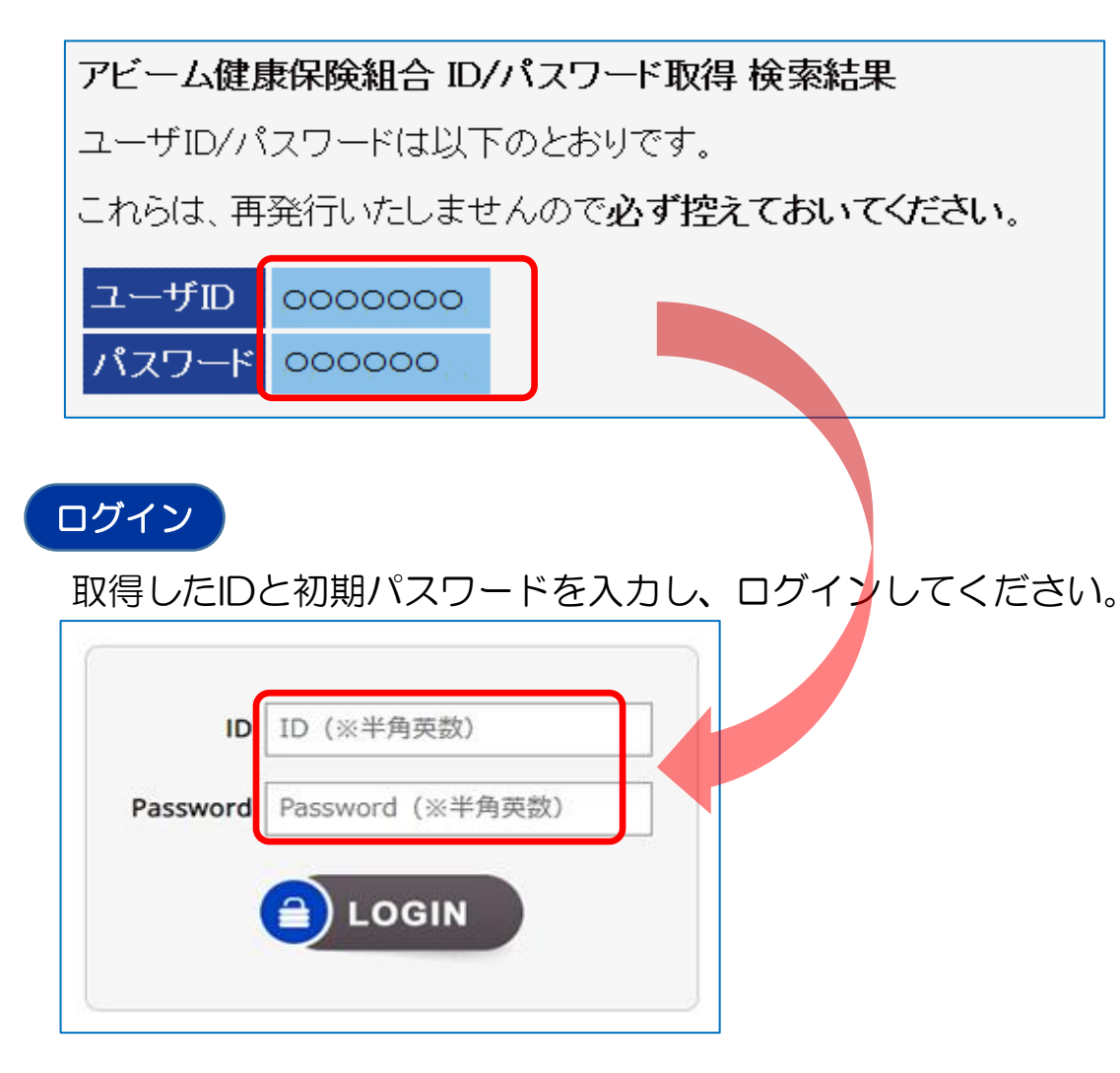

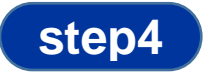